# **Vitalinux DGA - Soporte #713**

# **Bug paquete de apagado automático**

2017-05-24 00:11 - Nacho Sancho

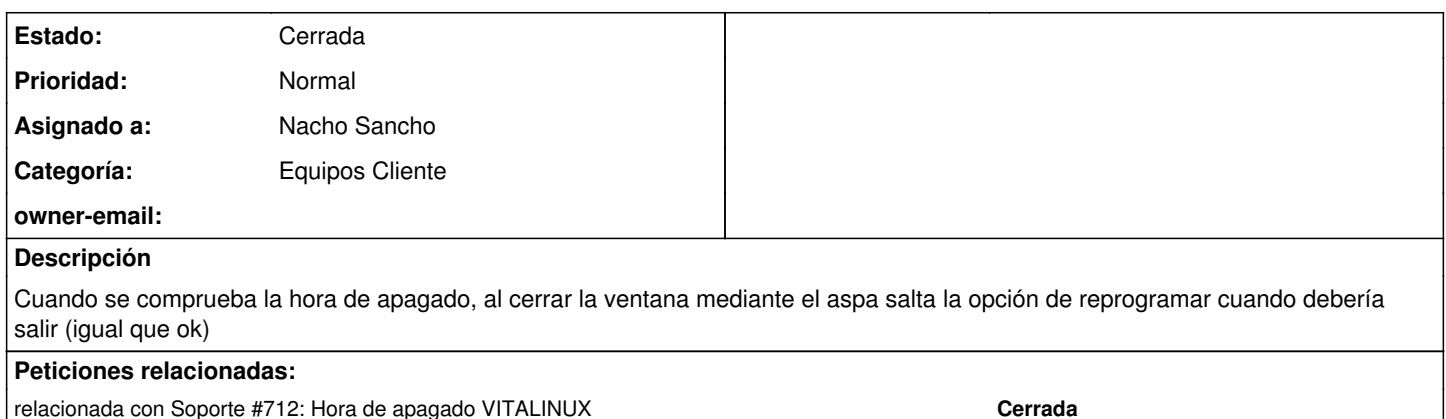

## **Histórico**

### **#1 - 2017-05-24 00:28 - Nacho Sancho**

Además:

- Si se cancela la reprogramación se borran las horas programadas.
- El usuario gráfico lo debería tomar del script de usuario gráfico y no como se hace de forma clásica

-- nacho

#### **#2 - 2017-05-24 01:08 - Nacho Sancho**

*- Añadido relacionada con Soporte #712: Hora de apagado VITALINUX*

## **#3 - 2017-05-24 01:37 - Nacho Sancho**

- *Categoría establecido a Equipos Cliente*
- *Estado cambiado Abierta Nueva por Cerrada*
- *Asignado a establecido a Nacho Sancho*

Solucionado en la [version 2.0-6 del paquete](https://github.com/Vitalinux-DGA-ProgSoftLibre/vx-dga-l-apagado-automatico/commit/637a0b772f1e9f339b1e1ffe9c252a751e26dc59)

-- nacho